#### **What is "Latch Contention"?**

And why should I care?

Tom Bascom, White Star Software Thursday 9:00am

**Abstract:** Come to this session to learn what a latch is, how it enables reliable and highly concurrent access to your database and why you should be wary of "too many cores"!

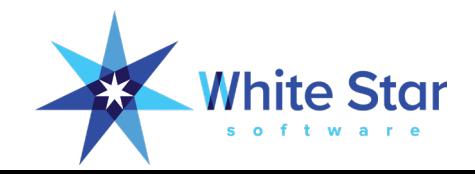

#### What is "Latch Contention"?

And why should I care?

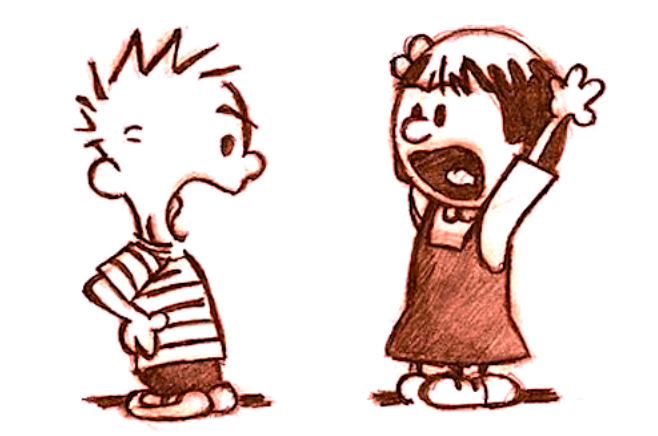

Tom Bascom, White Star Software tom@wss.com

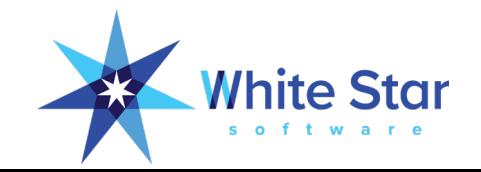

#### What is a "latch" anyway?

- A lock on shared memory
- Also known as a MUTEX (Mutual Exclusion) Lock
- Or a "spin lock"
- Latches must be implemented as an \*atomic\* operation and they protect activities that must behave as atomic actions
- At the machine code level this is often a "Test and Set" or a "Compare and Swap" instruction

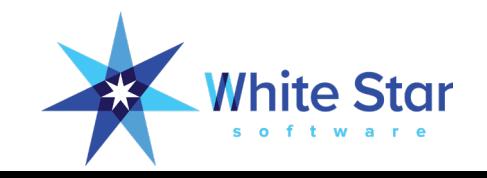

#### Why are latches important?

- Latches coordinate access to shared memory
- The use of latches enables highly performant concurrent access
	- Alternate methods of locking shared memory (such as semaphores) are \*much\* slower
	- (Semaphores et al involve context switches, sleeping, and waking up)
- Because latches are shared:
	- They can be a source of contention and performance bottlenecks
	- They can also be a source of database crashes

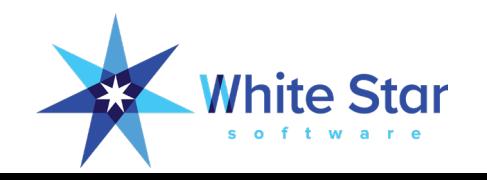

#### When Might I See "Latch Contention"

- Usually not until after you have eliminated IO as a bottleneck
- The amount of memory in servers has grown enormously
	- Terabyte memory in servers is becoming common
	- Which means that it is often possible to fit your whole DB into -B
	- Even without doing that, the "working set" of a DB is usually much less than the full db size
- It is becoming increasingly common to see latch contention bottlenecks

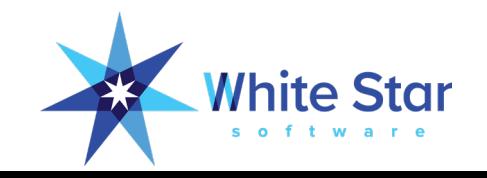

#### I'm just doing FIND NO-LOCK

- You still need to pay attention
- When you access data, whether to read or write, you access shared memory
- Latches keep shared memory consistent and have nothing to do with record locks
	- (although latches are used to keep the lock table consistent in support of record locks)

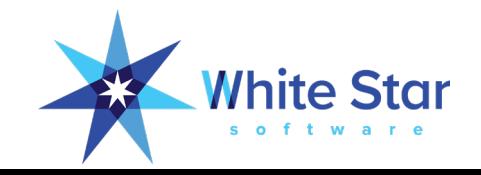

#### An Example: The LRU Chain

- LRU = Least Recently Used
- This is how the DB Engine decides which block to replace when it needs to read a new block from disk
- Whenever any block is referenced it is moved to the head of the LRU chain (a "linked list")
	- This includes FIND NO-LOCK
- This results in unused blocks gradually moving to the tail of the chain and frequently used blocks staying towards the head

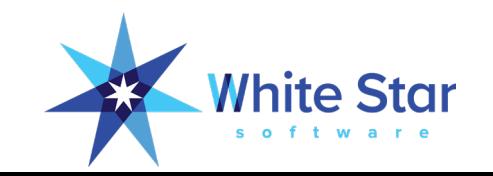

#### Updating the LRU Chain

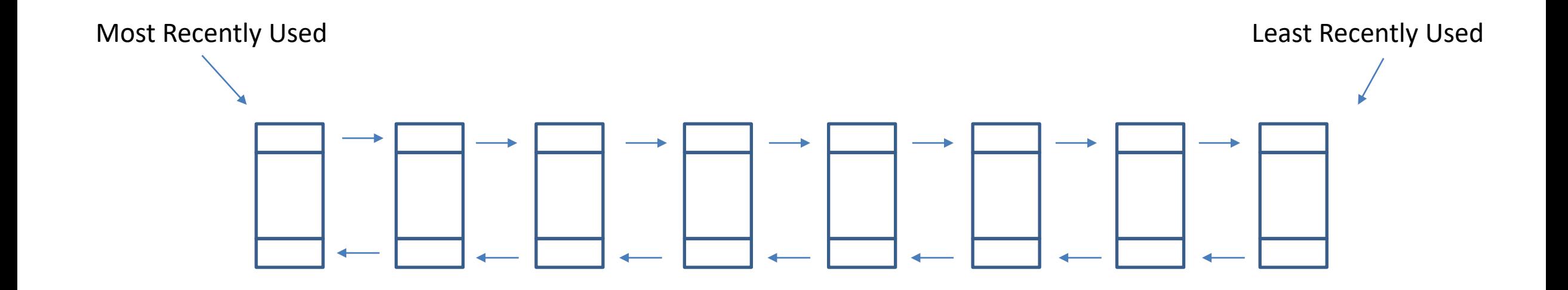

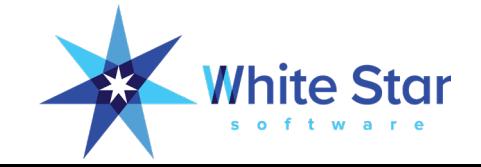

#### Updating the LRU Chain

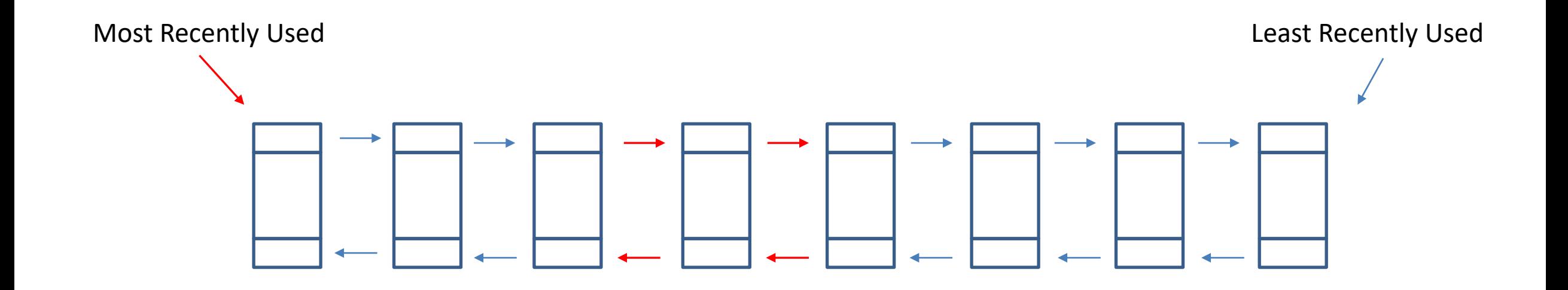

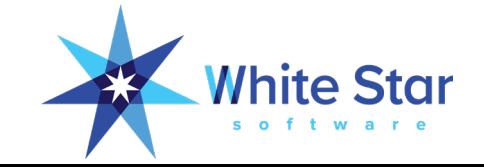

#### LRU Chain

- To move an entry you need to update multiple pointers in shared memory
- If someone else updates the list at the same time, that will corrupt the list
- So in order to safely update the list it must be locked!
- Because many people need to do this, the lock forms a bottleneck

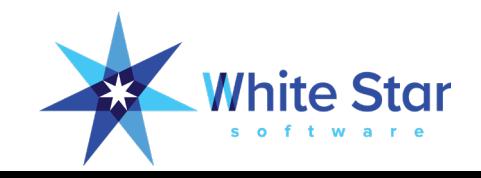

#### So what does -spin have to do with it?

- To obtain a latch you "test and set" until you succeed
- This can consume a lot of CPU cycles
- But it takes much less time and fewer resources than waiting for a semaphore
- The -spin value is the number of times to try before giving up
- If you "spin out" then your process will nap before trying again
- The length of your nap increases progressively from -nap to -napmax until you eventually succeed and get the latch!

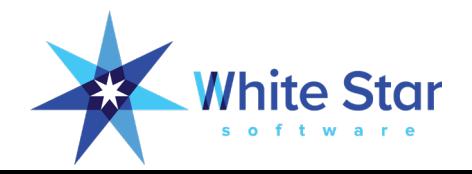

#### The spin in "spin lock"

- High performance is obtained by testing the latch continuously until it is available
- Excessive resource consumption is avoided by limiting the number of attempts (-spin)
- After the -spin value is reached the process naps for a short period (-nap)
- The more times it fails to get the lock, the longer the nap (-napmax)
- There are additional optimizations possible ;)

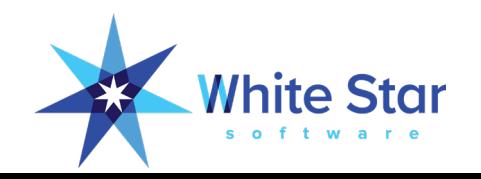

### Latch Requests & Waits (naps): ProTop "w"

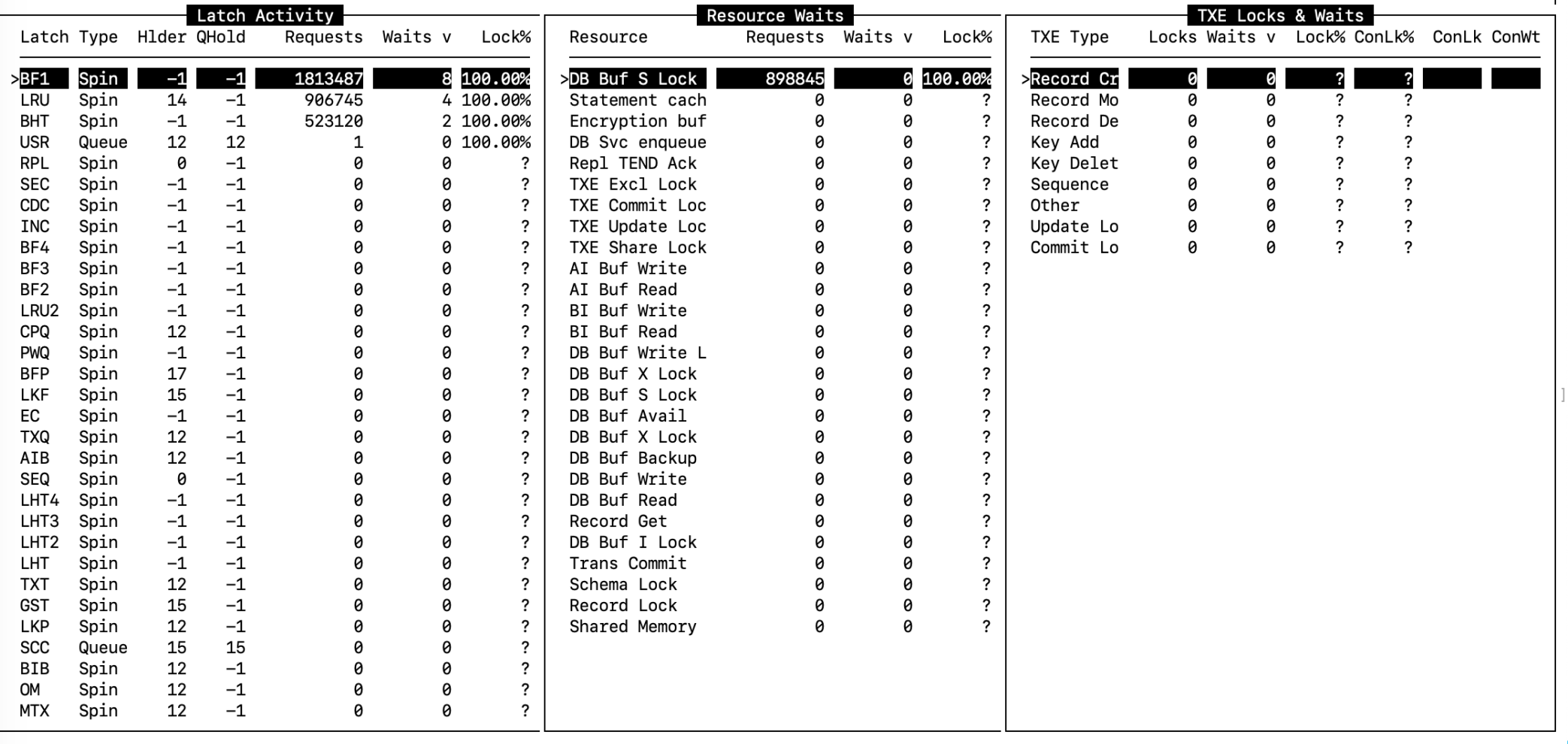

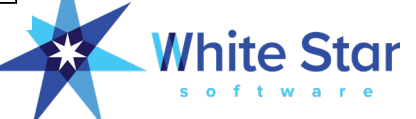

#### Single Threaded Execution

- Only one process can hold a specific latch at a time
- So access to any particular latch forms a bottleneck equivalent to what a single thread can execute
- You cannot process more latch requests for any one latch than one CPU core can handle

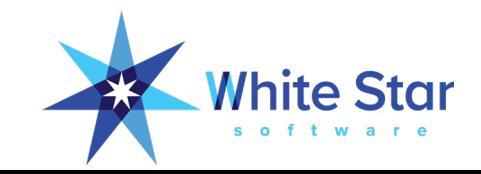

#### Single Threaded Execution

- Only one process can hold a latch at a time
- So access to a latch forms a single-threaded bottleneck
- You cannot process more latch requests for any one latch than one CPU core can handle
- The only solutions are:
	- Request fewer latches
	- Spread locking over more latches
	- Get faster cores

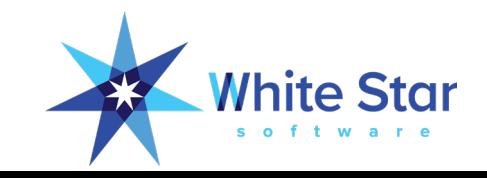

#### Request Fewer Latches

- -lruskips (later)
- Fix your code ;)

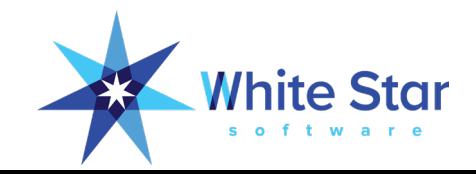

#### More Latches

- Upgrade!
	- Progress frequently improves the underlying algorithms to better spread things around
- -hashLatchFactor
	- Adjusts the number of BHT latches relative to -hash
- Use more blocks
	- BF\* latches are actually one per block, smaller RPB spreads data over more blocks and thus more latches, but wastes a lot of space and memory
	- This really only works for very small yet very active tables

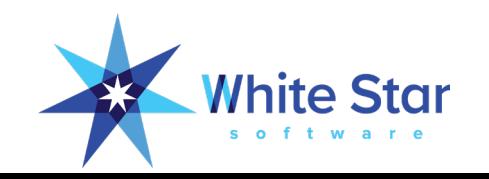

#### Faster Cores

- Since the bottleneck is what a single core can execute you need faster cores to get more work done in less time
- ADDITIONAL CORES WILL NOT HELP
- Lots of slow cores helps even less
- There is a trade off between number of cores per socket and CPU speed, to get faster cores you need fewer of them

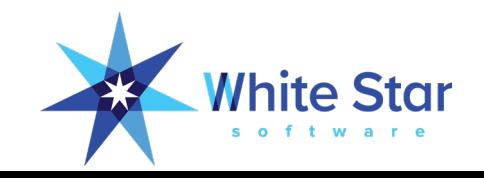

#### The Impact of Too Many Cores

- Latches are frequently accessed memory locations
- Which means that they are in the CPU cache…
- ... of every active core
- Coordinating those caches across the bus is complex and expensive:
	- Testing a value (reading it) is relatively cheap
	- Updating it (setting it to a new value) is extremely expensive
	- It is dramatically more expensive when the caches are on different chips or different CPU boards

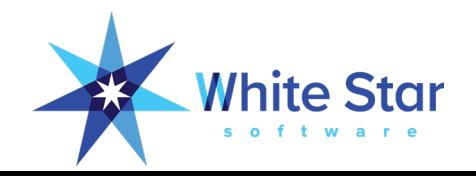

#### Too Many Cores II

- You want to have your cores physically close to each other
- Ideally in the same chip
- Less ideally on the same board
- The more distance signals have to travel and the more handoffs across the bus the worse performance will be
- Modern operating systems try to ensure that the smallest number of cores are used and that they are "close" together – but virtualization often defeats this

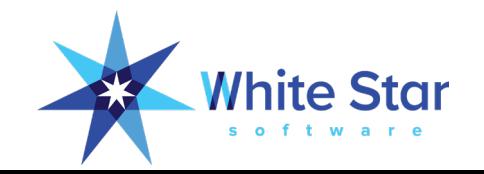

#### Some Famous "Too Many Cores" Servers

- HP Superdome
- SUN "Niagra"
- IBM P790

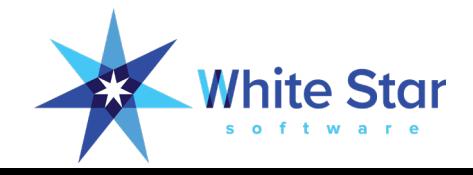

#### Some Famous "Too Many Cores" Servers

- HP Superdome
- SUN "Niagra"
- IBM P790
- Any Intel Server with more than 8 cores

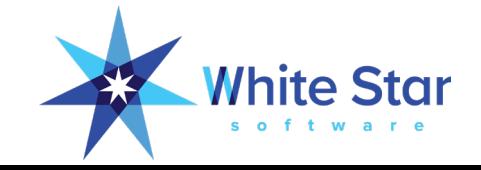

#### Some Famous "Too Many Cores" Servers

- HP Superdome
- SUN "Niagra"
- IBM P790
- Any Intel Server with more than 8 cores

• Virtualization of these environments does not magically fix them!

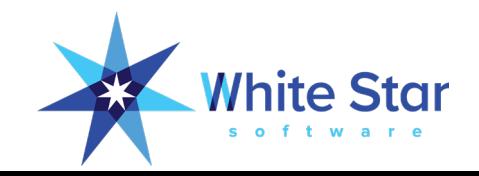

## Back to OpenEdge…

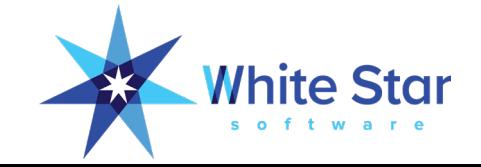

#### Some Important OpenEdge Latches

- LRU Least Recently Used block chain
- MTX Micro-transaction
- BHT Buffer Hash Table
- OM Object Manager
- BF# Buffer control
- SEQ Sequence Updates
- LHT Lock Hash Table (-L)
- LKF Lock Table Free List
- LKP Lock Purge Table

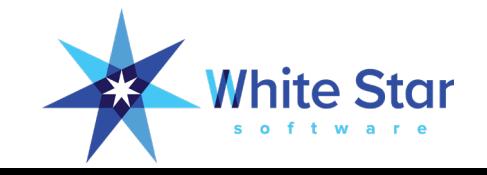

#### What to do when you have naps on LRU?

- - Iruskips 10
- Only update the LRU chain every  $10<sup>th</sup>$  time a block is accessed
- The order of the chain is no longer perfect
- But that is more than good enough for most purposes
- You quickly get to diminishing returns with large values
	- Values > 100 are probably not going to be very helpful
	- Very small -B and very large -lruskips is probably not a good combination

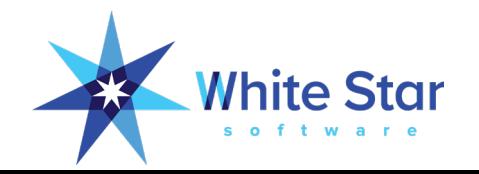

#### Updating the LRU Chain

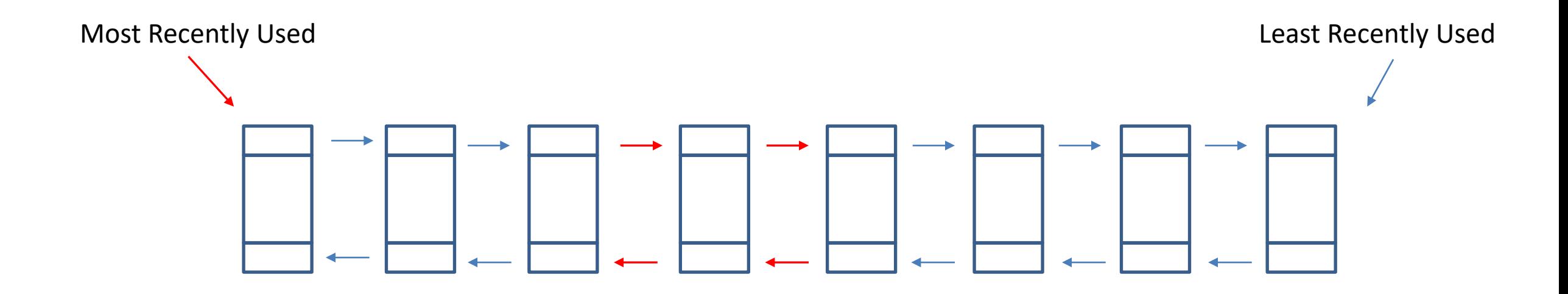

Add a counter and only update every Nth block access

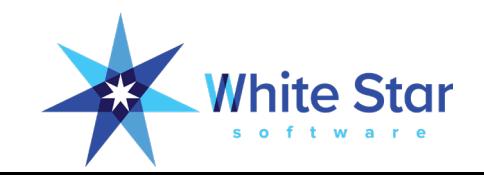

#### What to do when you have naps on MTX?

- MTX naps occur when committing data to disk
- They are most frequently seen on slow, external disk subsystems – SAN with RAID 5 for instance
- Or review your code and reduce the rate at which you commit transactions
	- Perhaps you have transaction scoping problems causing more commits than you expect
	- Or maybe you are doing lots of single record commits that could be grouped together

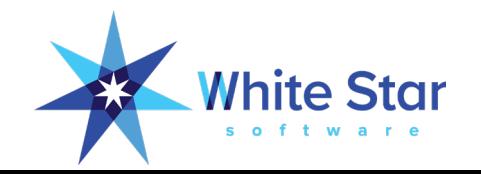

#### What to do when you have naps on BHT?

- You probably have some **very** high record read rates, millions per second
- This is often due to poor WHERE clauses or poor index support for queries
- If you cannot fix the code or add an index, faster cores are your best bet
- OE11.7+ -hashLatchFactor may help

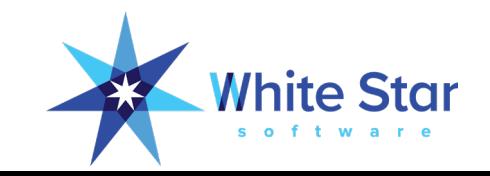

#### What to do when you have naps on OM?

- Object Manager cache
- -omsize should be at least equal to the total number of tables, indexes and LOBs in your schema – including the metaschema

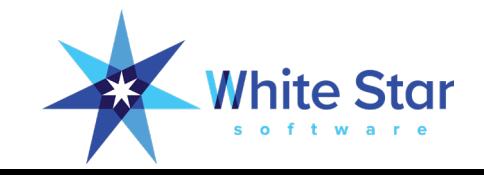

#### BF1 <> BF2 <> BF3 <> BF4

- The BF<sup>\*</sup> latches are an accounting fiction
- There is actually one such latch for every block in -B
- But that would get messy to track so there are 4 "buckets"
	- Normally the values for all 4 buckets are "close"
	- If one of them consistently spikes then you may have a "hot spot"
	- The chances are fairly good that the driver of that hot spot is an unusually active user/table/index/sequence

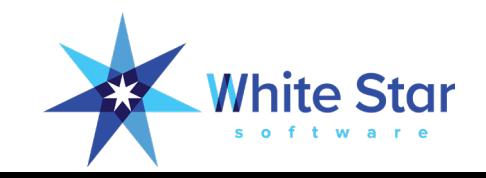

#### Lots of Napping

- Many latch waits
- Relatively high %sys
- Spare %usr CPU capacity is available
- Increase -spin!

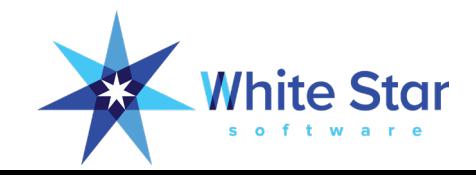

#### CPU Exhaustion

- You use up all of your CPU power
- The number of latch **requests** plummets
- But nobody is napping and users complain that the system is unresponsive
- -spin cannot complete before your process is rescheduled

• Reduce -spin

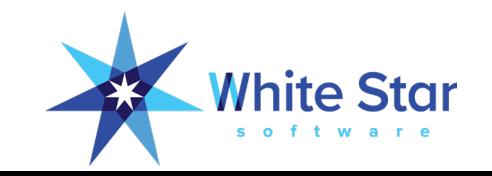

#### Suggested Value for -spin?

- Be very wary of "# CPUs \* X"
	- That was invented when # was rarely more than 4
	- $-$  Now you can easily buy a server with  $# = 96$ 
		- (IMHO only about 6 OE databases in the world need more than 8)

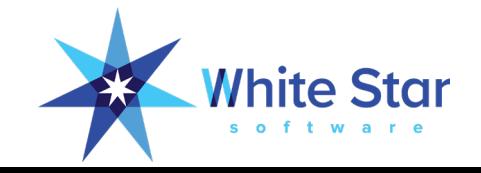

#### One –spin to Rule Them All?

- There is no One Spin To Rule Them All
	- I suggest that **most** people should start with 20,000
	- We have customers who are happy at 100,000 or more
	- One customer has 1,000,000 but that is a **very** special case
	- Another customer had to drop it to 5,000 (to avoid CPU exhaustion)
	- Monitor your application and tune it up or down
		- Watch out for excess CPU utilization
		- Watch out for naps
		- Measure throughput, if increasing -spin consistently increases throughput then keep increasing

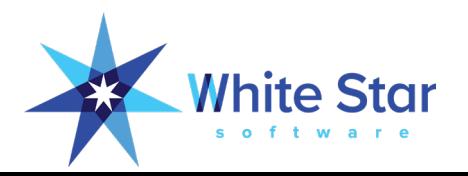

# Questions?

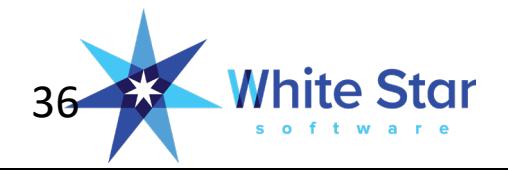

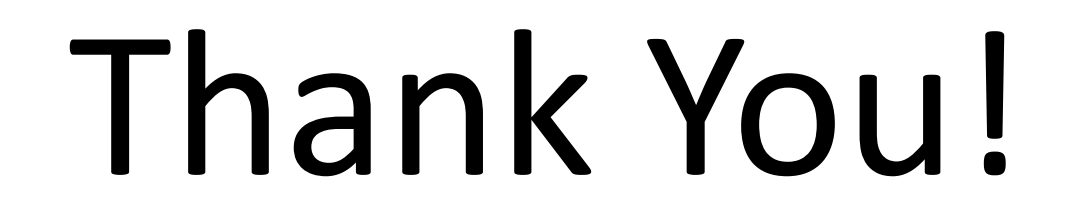

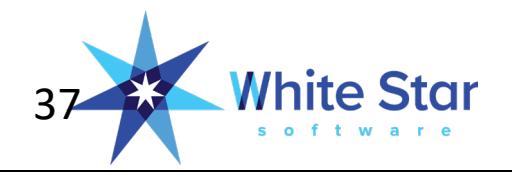

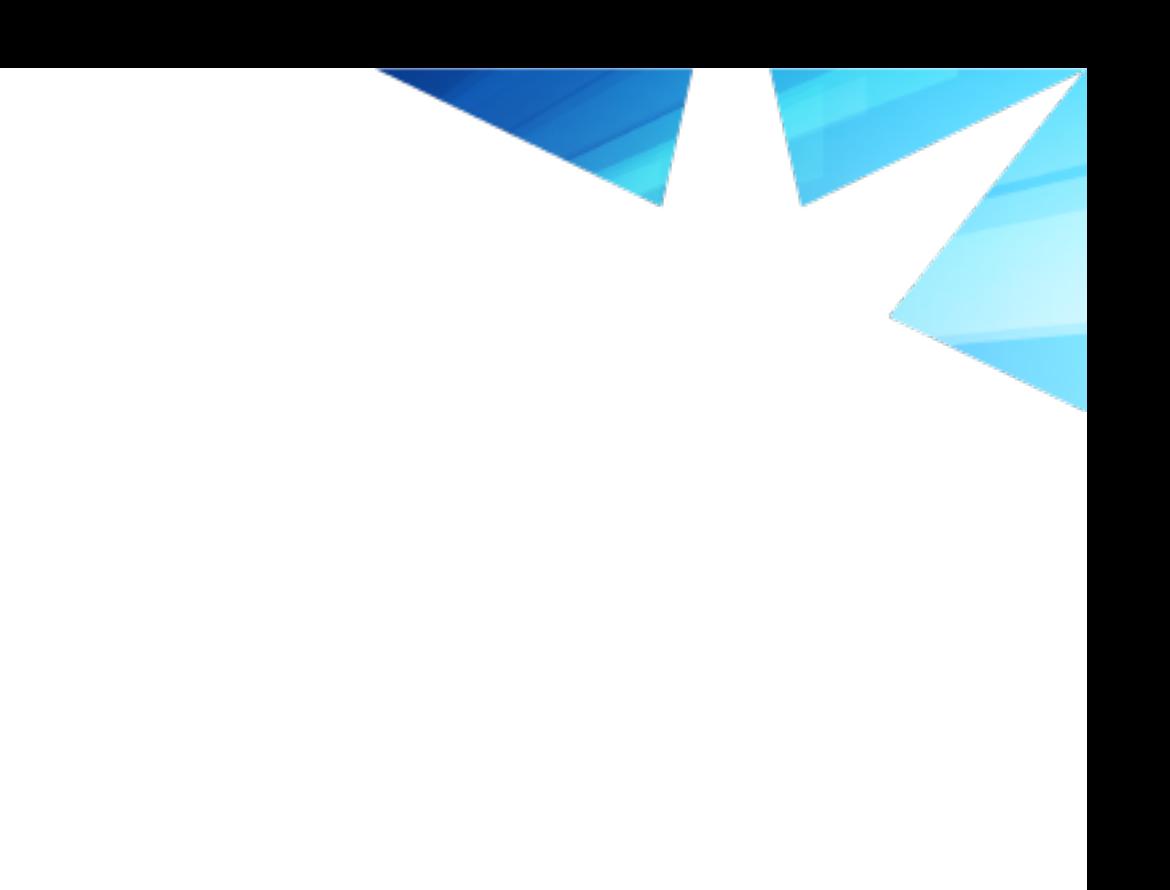

White Star \*